**المملكة العربية السعودية**

**وزارة التعليم**

**إدارة التعليم باألحساء**

**مدرسة ثانوية الحليلة**

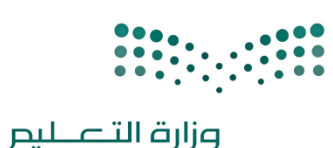

**اليوم : الزمن : ساعة**

**الدرجة : 25 درجة**

**التاري خ : / 1444/ه** 

#### اجابة اختبار نهائي (عملي) لمادة التقنية الرقمية ١-٢ نظام المسارات لعام ١٤٤٤ هـ (الدور الاول)

Ministry of Education

**أسم الطالبة : .................................................... رقم الجلوس : ...................**

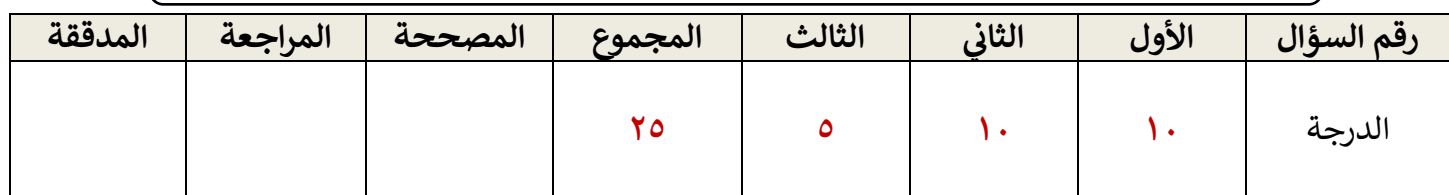

### عدد الاوراق : ٤

**تعليمات االختبار :**

- الكتابة بالقلم االزرق فقط وعدم استخدام الطامس .
	- التأكد من عدد االوراق وعدد االسئلة لالختبار .
- قبل تسليم ورقة االختبار التأكد من صحة واكتمال جميع االجابات .
- قبل الخروج من اللجنة التأكد من التوقيع في كشف تسليم ورقة الاختبار . ֦֧֦֧֦֧֦֧֦֧֦֧֧֦֧֧֦֧֧֦֧֧֧֦֧֧֧֦֧֝֜֓֓֜֓֜֓֜֜֓֜֜֓

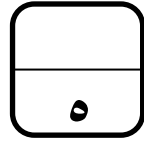

## **درجة كاملة لكل فقرة**

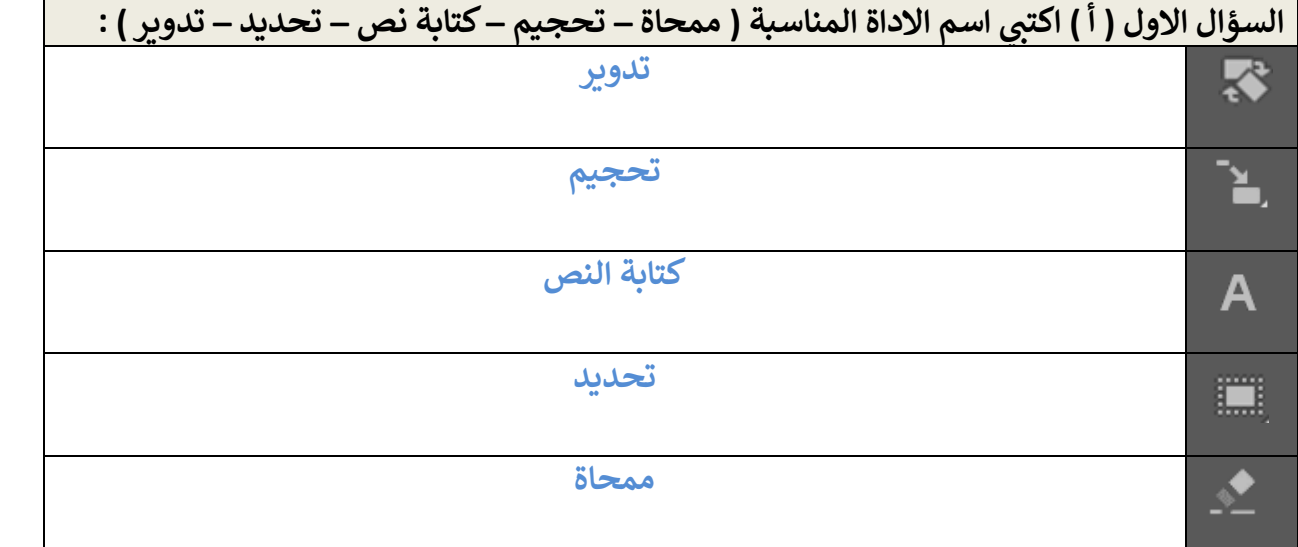

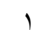

درجة كاملة لكل فقرة

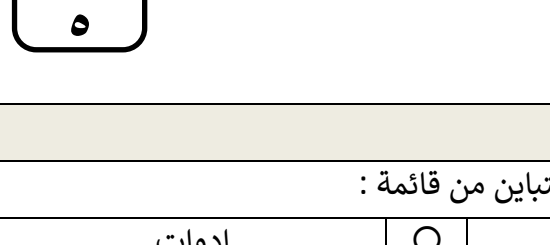

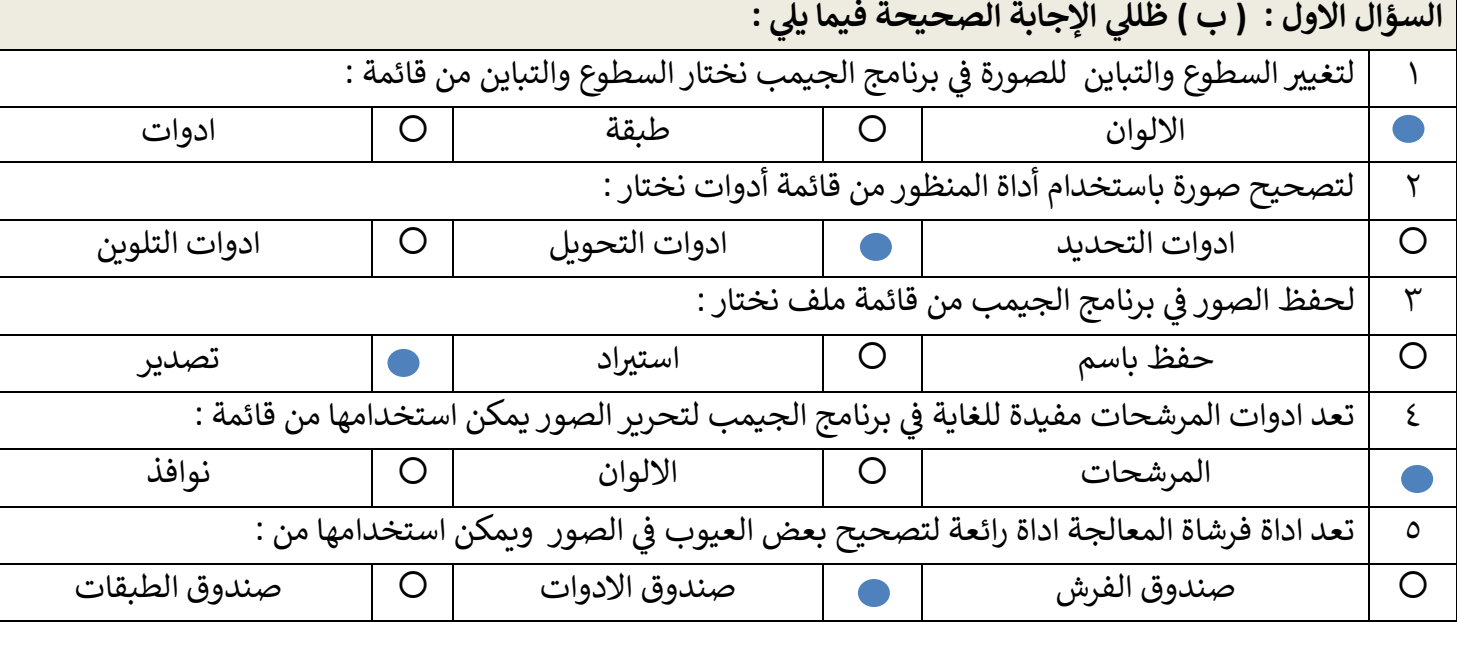

# درجة كاملة لكل فقرة

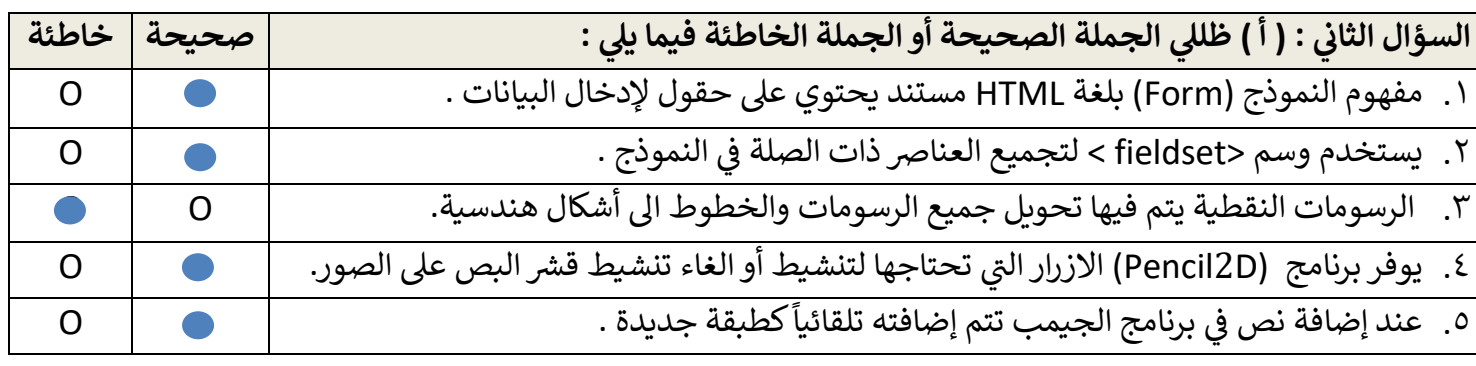

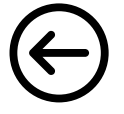

**5**

## درجة كاملة لكل فقرة

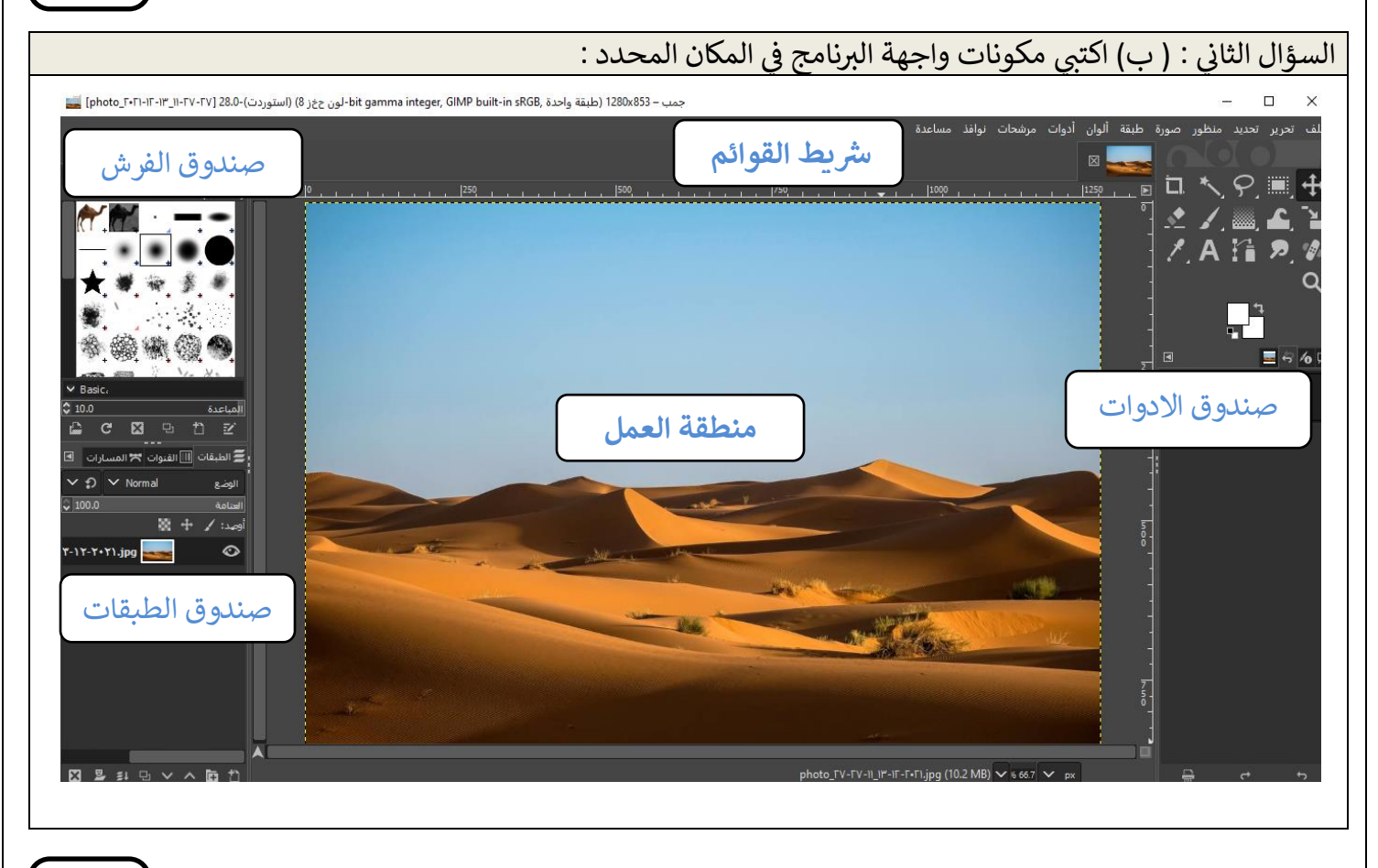

## درجة كاملة لكل فقرة

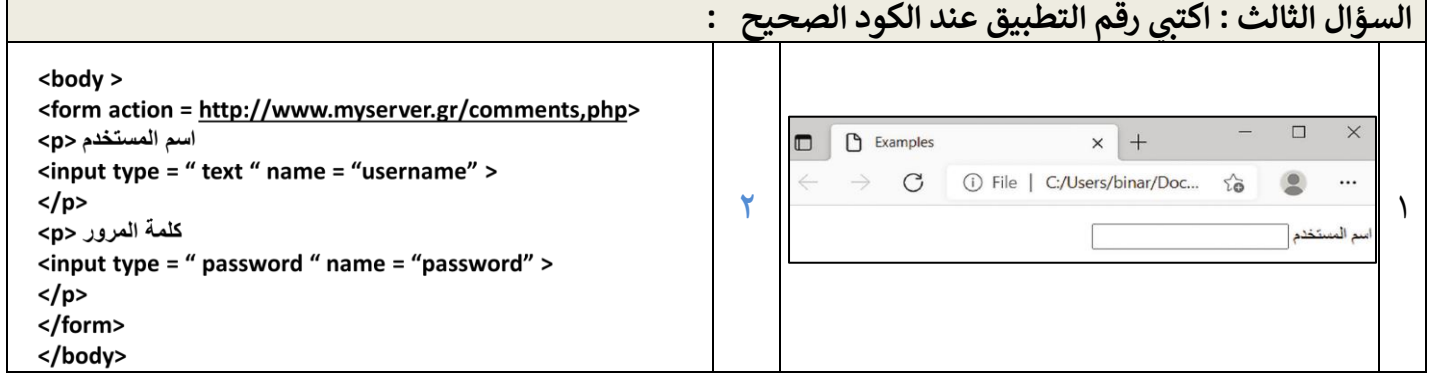

**5**

 $\left( \Leftarrow$ 

**5**

 $\mathbf{\tilde{y}}$ 

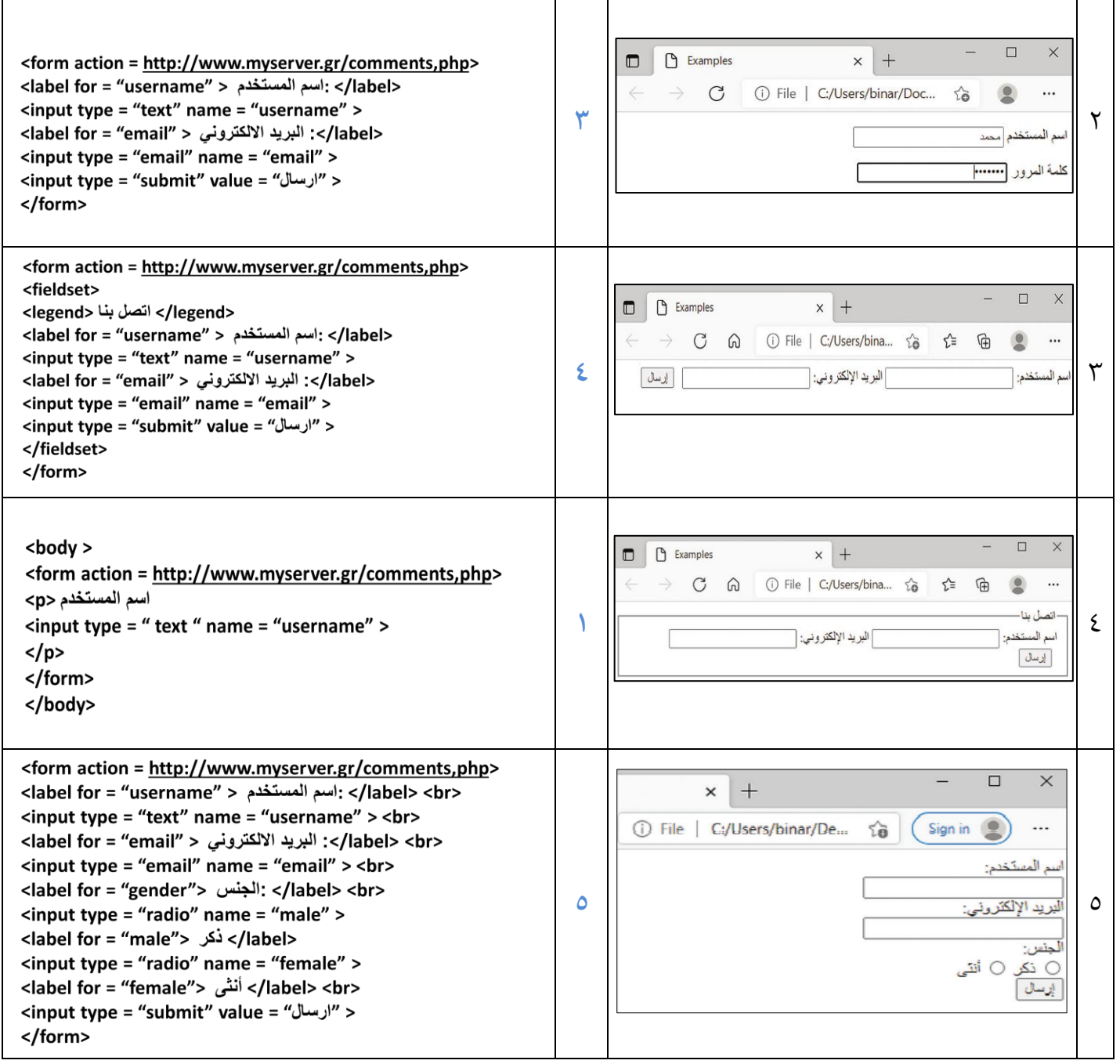

#### .<br>انتهت الاسئلة تمنياتي لكن بالتوفيق والنجاح ي

معلمة المادة : عبير الغريب مديرة المدرسة : ابتسام الكليب